## **Ericc3 - Des icônes**

**Le menu initial**

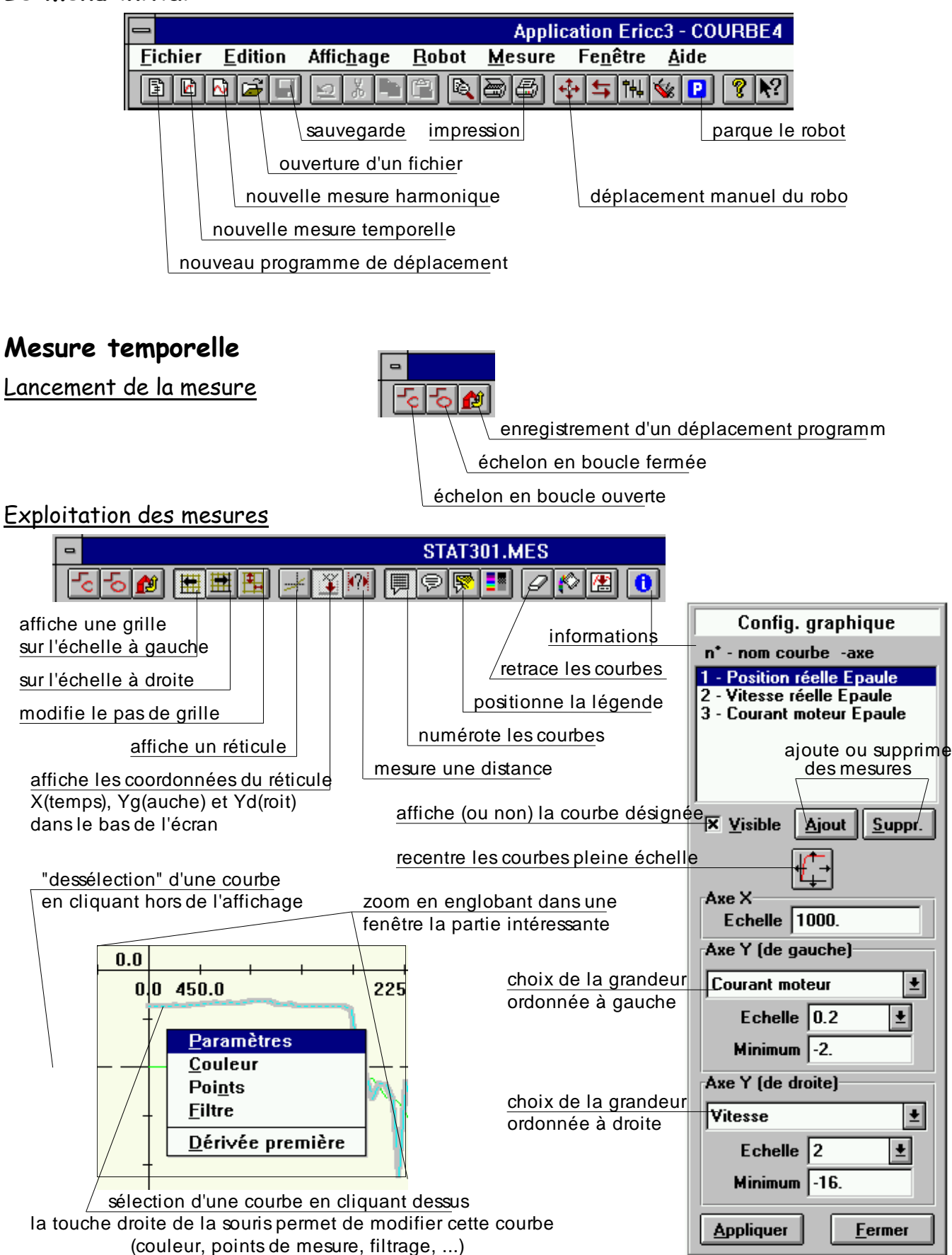